## **ПЕРВОЕ ВЫСШЕЕ ТЕХНИЧЕСКОЕ УЧЕБНОЕ ЗАВЕДЕНИЕ РОССИИ**

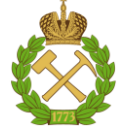

## **МИНИСТЕРСТВО НАУКИ И ВЫСШЕГО ОБРАЗОВАНИЯ РОССИЙСКОЙ ФЕДЕРАЦИИ федеральное государственное бюджетное образовательное учреждение высшего образования САНКТ-ПЕТЕРБУРГСКИЙ ГОРНЫЙ УНИВЕРСИТЕТ**

**СОГЛАСОВАНО**

**УТВЕРЖДАЮ**

**Руководитель ОПОП ВО профессор М.А. Пашкевич**

\_\_\_\_\_\_\_\_\_\_\_\_\_\_\_\_\_\_\_\_\_\_\_\_\_

**\_\_\_\_\_\_\_\_\_\_\_\_\_\_\_\_\_\_\_\_\_\_ Проректор по образовательной деятельности Д.Г. Петраков**

# **РАБОЧАЯ ПРОГРАММА ДИСЦИПЛИНЫ**

# *ВВЕДЕНИЕ В СПЕЦИАЛЬНОСТЬ*

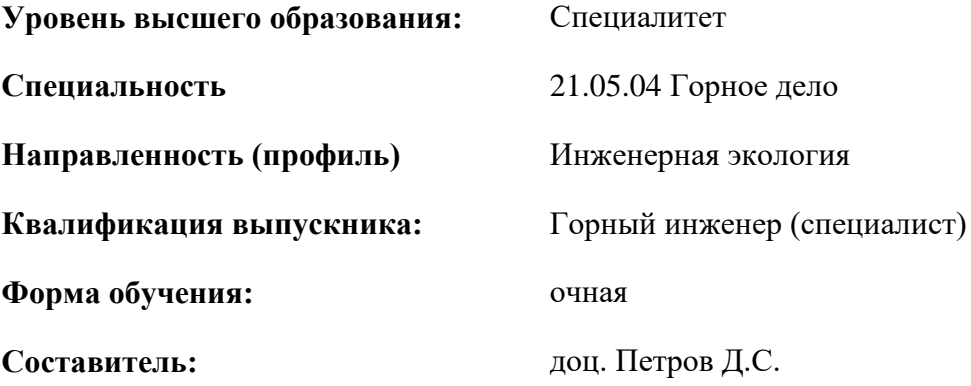

Санкт-Петербург

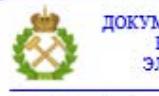

ДОКУМЕНТ ПОДПИСАН УСИЛЕННОЙ КВАЛИФИЦИРОВАННОЙ<br>ЭЛЕКТРОННОЙ ПОДПИСЬЮ

Сертификат: 00F3 503F 985D 6537 76D4 6643 BD9B 6D2D 1C Бертификат: 0023 3031 3031 8 037 7024 0043<br>Владелец: Пашкевич Наталья Владимировна<br>Действителен: с 27.12.2022 по 21.03.2024

**Рабочая программа дисциплины** «Введение в специальность» разработана:

- в соответствии с требованиями ФГОС ВО – специалитет по специальности «21.05.04 Горное дело», утвержденного приказом Минобрнауки России № 987 от 12.08.2020 г.;

- на основании учебного плана специалитета по специальности «21.05.04 Горное дело» направленность (профиль) «Инженерная экология».

Составитель \_\_\_\_\_\_\_\_\_\_\_ к.т.н., доц. Петров Д.С.

**Рабочая программа рассмотрена и одобрена** на заседании кафедры Геоэкологии от 01.02.2021 г., протокол № 8.

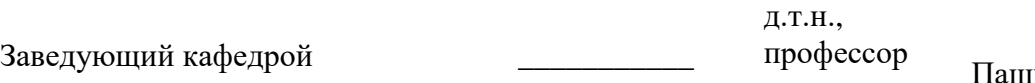

пкевич М.А.

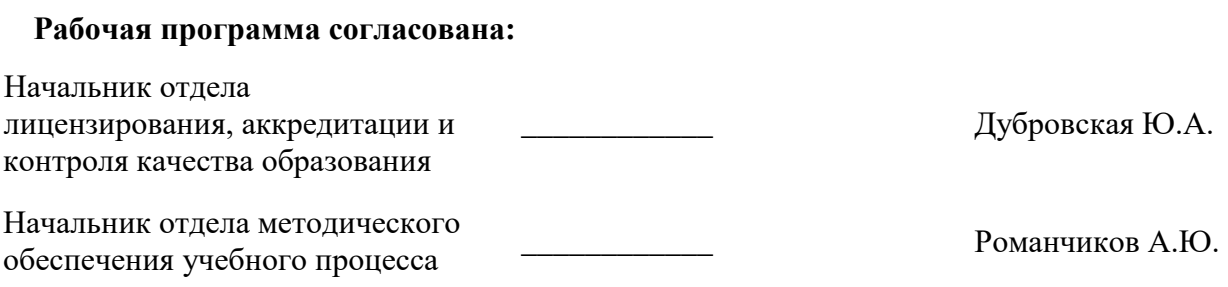

## **1.ЦЕЛИ И ЗАДАЧИ ДИСЦИПЛИНЫ**

**Цель дисциплины:** дать студентам необходимые знания в области развития отношений человека и природы в историческое время, а также о природных и природно-антропогенных гео- и экосистемах как объектах природопользования и инженерной экологии.

#### **Основные задачи дисциплины:**

- изучить историю и историографию природопользования, овладеть методами анализа природной и техногенной ситуации;

- сформировать представление о связях в системе «воздействие человека на природу – изменения природных комплексов – последствия этих изменений для человека и природы»;

- изучить пути оптимизации природной среды, принципы и методы рационального использования природных ресурсов, инженерных методов решения экологических задач.

## **2. МЕСТО ДИСЦИПЛИНЫ В СТРУКТУРЕ ОПОП ВО**

Дисциплина «Введение в специальность» относится к обязательной части, входит в состав Блока 1 «Дисциплины (модули)» основной профессиональной образовательной программы по специальности «21.05.04 Горное дело» специализации «Инженерная экология» и изучается в 1-м семестре.

Дисциплина «Введение в специальность» базируется на дисциплинах, изученных в рамках школьной программы, и является предшествующей для дисциплин – «Горнопромышленная экология», «Теоретические основы защиты окружающей среды», «Общая экология», «Природопользование», «Управление охраной окружающей среды».

Особенностью дисциплины является использование в учебном процессе практикоориентированного подхода, направленного, в том числе, на выработку у студентов навыков оценки и расчета особенностей воздействия на природную среду.

## **3. ПЛАНИРУЕМЫЕ РЕЗУЛЬТАТЫ ОБУЧЕНИЯ ПО ДИСЦИПЛИНЕ, СООТНЕСЕННЫЕ С ПЛАНИРУЕМЫМИ РЕЗУЛЬТАТАМИ ОСВОЕНИЯ ОБРАЗОВАТЕЛЬНОЙ ПРОГРАММЫ**

Процесс изучения дисциплины «Введение в специальность» направлен на формирование следующих компетенций:

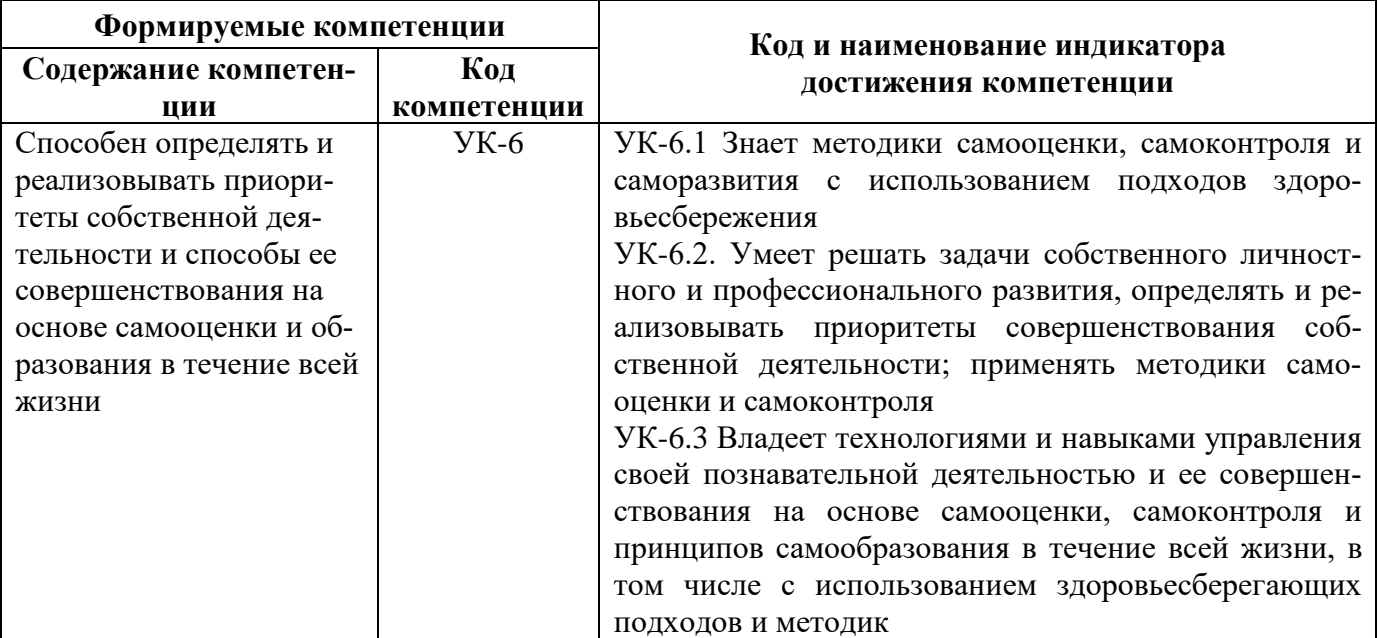

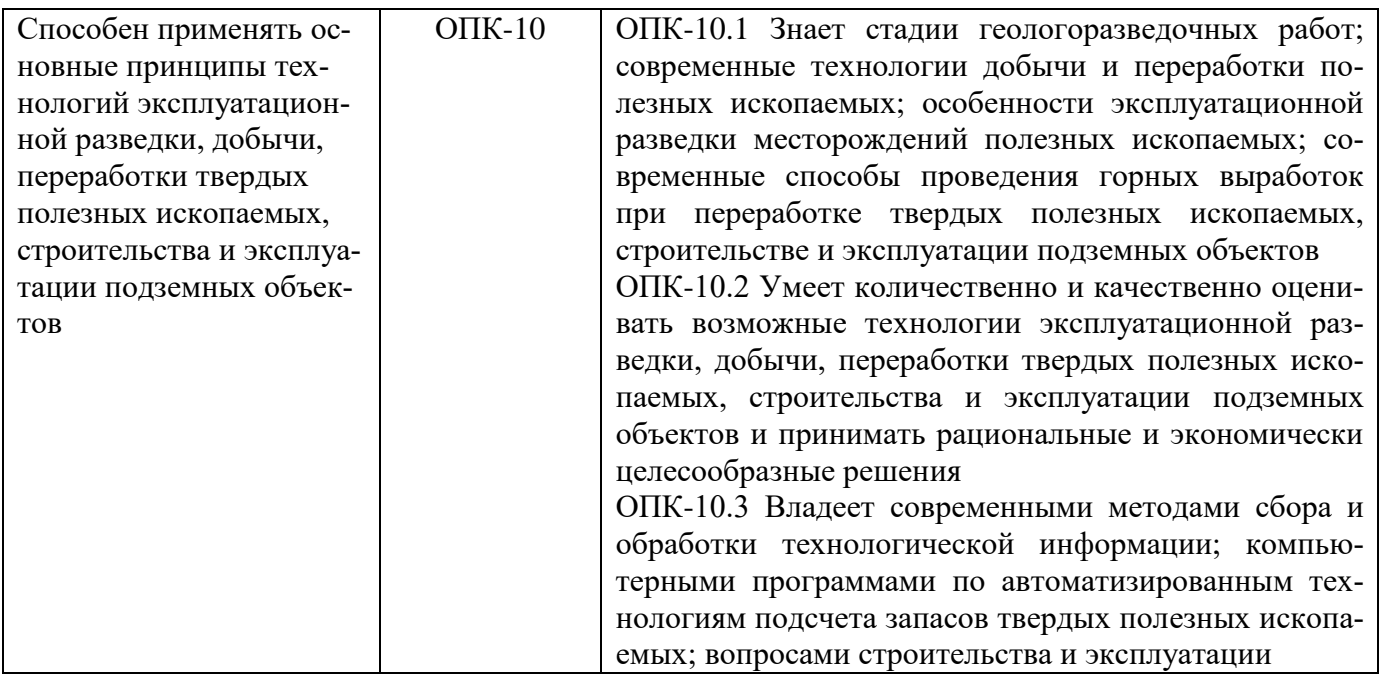

# **4. СТРУКТУРА И СОДЕРЖАНИЕ ДИСЦИПЛИНЫ**

## **4.1. Объем дисциплины и виды учебной работы**

Общая трудоемкость дисциплины составляет 2 зачетные единицы, 72 ак.часа.

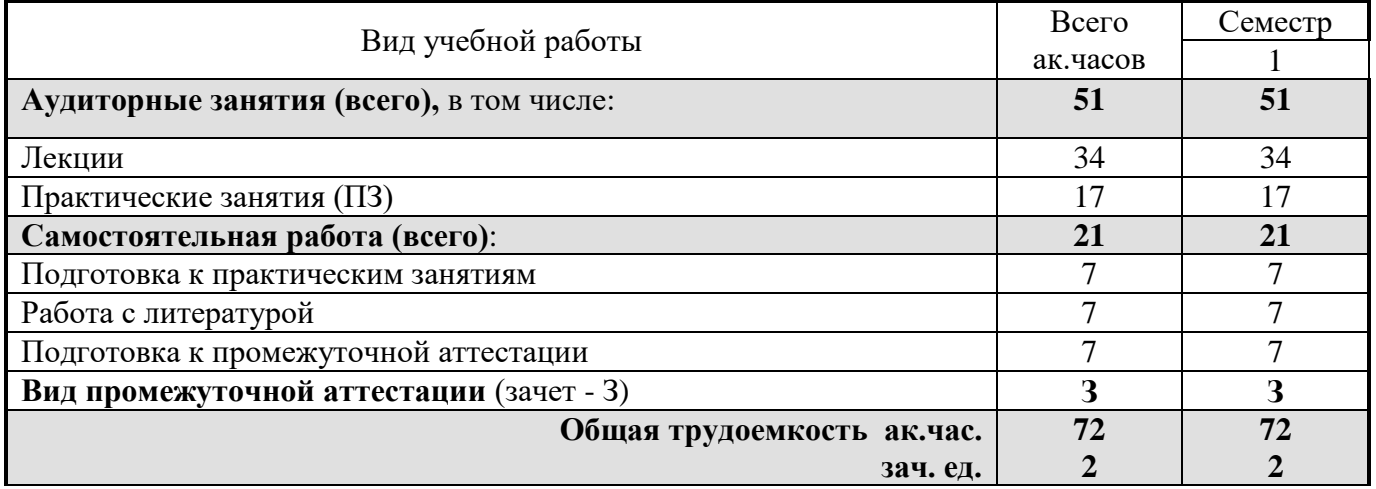

## **4.2. Содержание дисциплины**

Учебным планом предусмотрены: лекции, практические занятия и самостоятельная работа.

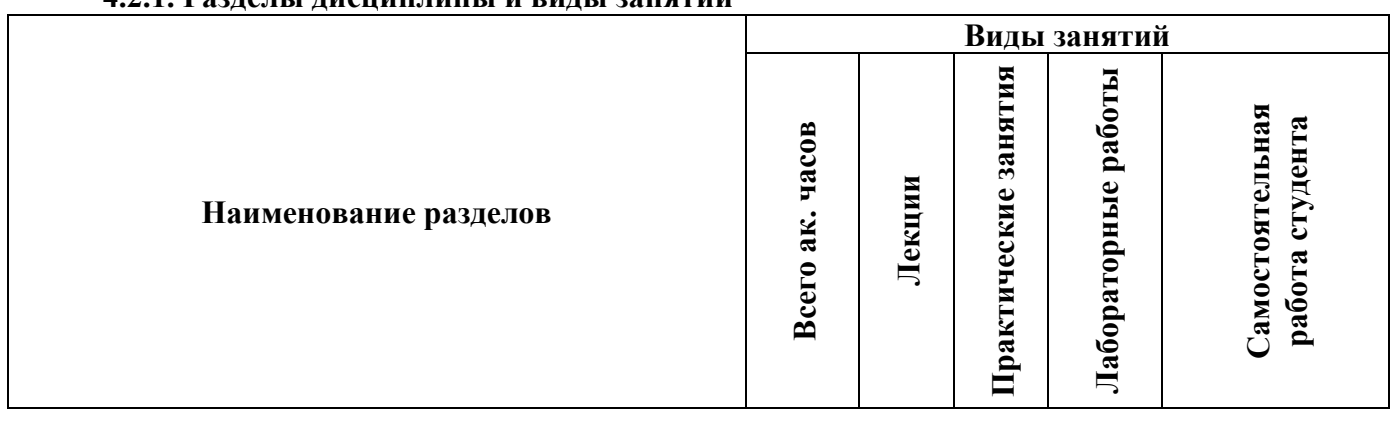

# **4.2.1. Разделы дисциплины и виды занятий**

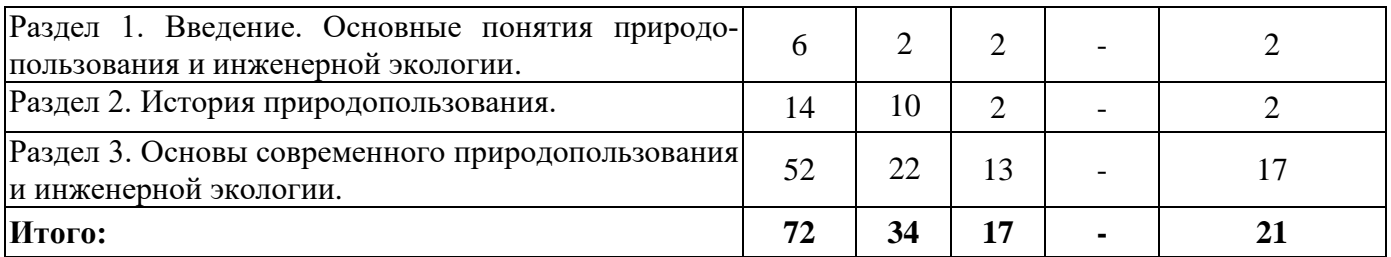

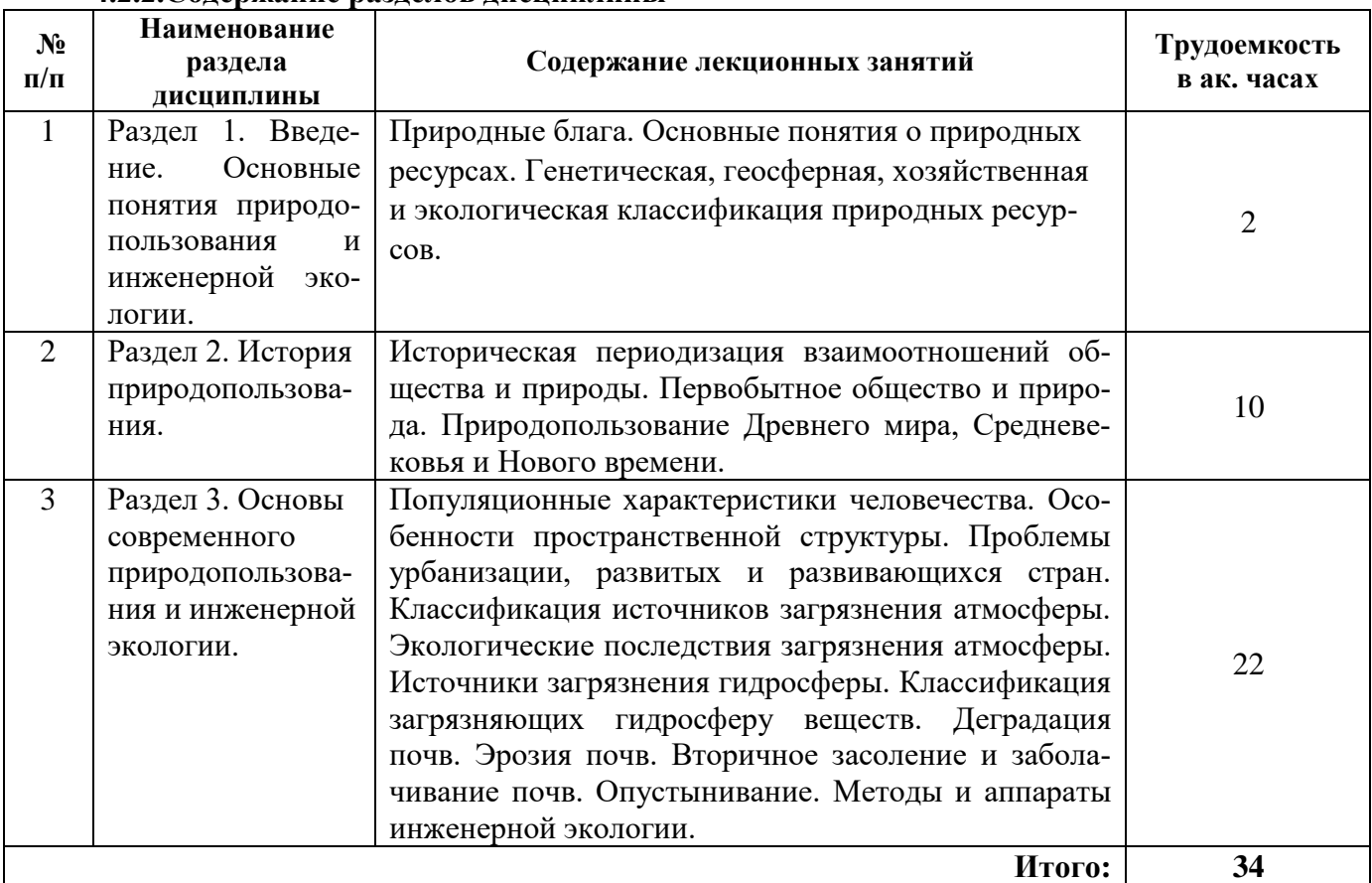

# **4.2.2.Содержание разделов дисциплины**

## **4.2.3. Практические занятия**

![](_page_4_Picture_338.jpeg)

![](_page_5_Picture_205.jpeg)

#### **4.2.4. Лабораторные работы**

Лабораторные работы не предусмотрены.

#### **4.2.5. Курсовые работы (проекты)**

Курсовые работы (проекты) не предусмотрены.

#### **5. ОБРАЗОВАТЕЛЬНЫЕ ТЕХНОЛОГИИ**

В ходе обучения применяются:

**Лекции**, которые являются одним из важнейших видов учебных занятий и составляют основу теоретической подготовки обучающихся. Цели лекционных занятий:

-дать систематизированные научные знания по дисциплине, акцентировать внимание на наиболее сложных вопросах дисциплины;

-стимулировать активную познавательную деятельность обучающихся, способствовать формированию их творческого мышления.

**Практические занятия.** Цели практических занятий:

-совершенствовать умения и навыки решения практических задач.

Главным содержанием этого вида учебных занятий является работа каждого обучающегося по овладению практическими умениями и навыками профессиональной деятельности.

**Консультации** (текущая консультация, накануне зачета) является одной из форм руководства учебной работой обучающихся и оказания им помощи в самостоятельном изучении материала дисциплины, в ликвидации имеющихся пробелов в знаниях, задолженностей по текущим занятиям, в подготовке письменных работ (проектов).

Текущие консультации проводятся преподавателем, ведущим занятия в учебной группе, научным руководителем и носят как индивидуальный, так и групповой характер.

**Самостоятельная работа обучающихся** направлена на углубление и закрепление знаний, полученных на лекциях и других занятиях, выработку навыков самостоятельного активного приобретения новых, дополнительных знаний, подготовку к предстоящим учебным занятиям и промежуточному контролю.

## **6. ОЦЕНОЧНЫЕ СРЕДСТВА ДЛЯ ТЕКУЩЕГО КОНТРОЛЯ УСПЕВАЕМОСТИ, ПРОМЕЖУТОЧНОЙ АТТЕСТАЦИИ ПО ИТОГАМ ОСВОЕНИЯ ДИСЦИПЛИНЫ**

*6.1. Оценочные средства для самостоятельной работы и текущего контроля успеваемости*

#### **Раздел 1. Введение. Основные понятия природопользования и инженерной экологии.**

1. Природные блага.

2. Основные понятия о природных ресурсах.

3. Генетическая, геосферная, хозяйственная и экологическая классификация природных ресурсов.

4. Что изучает инженерная экология, и какое место она занимает среди других экологических дисциплин?

5. Классификация форм воздействия человека на природу.

#### **Раздел 2. История природопользования.**

1. Историческая периодизация взаимоотношений общества и природы.

2. Первобытное общество и природа.

3. Природопользование медного и бронзового века. Древнейшие цивилизации и их отношение к природных ресурсам.

4. Природопользование железного века. Древняя Греция, Древний Рим. Экспансии и природопользование на захваченных территориях.

- 5. Природопользование Средневековья
- 6. Природопользование Нового времени.

#### **Раздел 3. Основы современного природопользования и инженерной экологии.**

- 1. Характеристики популяции человека. Динамика и современное состояние.
- 2. Особенности пространственной структуры народонаселения планеты.
- 3. Особенности половозрастной структуры населения разных стран.
- 4. Проблемы урбанизации.
- 5. Природопользование развитых и развивающихся стран.
- 6. Классификация природных ресурсов по происхождению.
- 7. Классификация природных ресурсов по видам хозяйственного использования.
- 8. Классификация природных ресурсов по признаку исчерпаемости.
- 9. Классификация источников загрязнения атмосферы.
- 10. Экологические последствия загрязнения атмосферы.
- 11. Способы нормализации химического состава воздуха.
- 12. Источники загрязнения гидросферы.
- 13. Классификация загрязняющих гидросферу веществ.
- 14. Способы очистки сточных вод и предотвращения загрязнения водных экосистем.
- 15. Нарушения и загрязнения литосферы.
- 16. Деградация почв.
- 17. Эрозия почв.
- 18. Вторичное засоление и заболачивание почв.
- 19. Опустынивание.

#### *6.2. Оценочные средства для проведения промежуточной аттестации (зачета) 6.2.1. Примерный перечень вопросов/заданий к зачету (по дисциплине):*

1.Дайте определение области знаний «Инженерная экология».

2. Чем отличается рациональное природопользование от нерационального?

3. Перечислите и охарактеризуйте основные задачи природопользования и инженерной экологии.

4. Что собой представляет окружающая природная среда, ее характеристика.

- 5. Назовите отличие биосферы от ноосферы, их характеристика.
- 6. Дайте определение и охарактеризуйте понятие экосистемы.
- 7. Перечислите основные принципы окружающей среды,
- 8. Как подразделяются экосистемы по степени хозяйственного воздействия?
- 9. Что собой представляют природные ресурсы?

10. Дайте определение и охарактеризуйте понятие природно-ресурсный потенциал. Назовите основные типы классификации природных ресурсов.

12. Дайте определение и охарактеризуйте понятия балансовые и забалансовые полезные ископаемые.

13. Составьте самостоятельно список возобновляемых и невозобновляемых природных ресурсов. Оцените, хотя бы качественно, обеспеченность ими России.

14. Как, по вашему мнению, будет развиваться энергетика России и мира в целом, в случае исчерпаемости большинства горючих полезных ископаемых, но при этом освоение термоядерной реакции наступит далеко не сразу?

15. В чем, по Вашему мнению, заключаются современные тенденции в использовании природных ресурсов в рыночных экономических условиях?

16. Дайте определение понятия «загрязнение окружающей среды», «типы загрязнений», «качество окружающей среды».

17. Что такое санитарно-защитные зоны, их характеристика.

18. Какие существуют методы регулирования взаимоотношений производства с окружающей средой?

19. Что понимается под экономическим ущербом от загрязнения окружающей среды?

20. Охарактеризуйте источники финансирования природоохранных мероприятий. Что такое экологические фонды?

21. Что собой представляет экологическое нормирование? Охарактеризуйте экономическую эффективность осуществления природоохранных мероприятий.

23.Дайте определение понятий ПДК, ПДВ, ПДН, ПДС, ПДУ.

24. Как современные демографические процессы в России связаны с загрязнением окружающей среды?

25. Назовите виды заболеваний, присущие различным типам загрязнений.

26. Что понимается под социальным ущербом от загрязнения окружающей среды?

27. Что является главной целью системы управления охраны окружающей среды?

28. Что включает в себя природоохранное законодательство?

29. Дайте определение и раскройте основные принципы государственной экспертизы.

30. Раскройте значение научно-технического прогресса в рациональном природопользовании.

31. Как применение малоотходных технологий влияет на улучшение качества окружающей среды?

32. Что включает в себя эколого - экономическая оценка природноресурсного потенциала?

33. На какие группы делятся природные ресурсы?

34. Перечислите основные виды классификаций минерально-сырьевых ресурсов?

35. Каковы последствия разработки месторождений полезных ископаемых для окружающей среды?

36. Что отличает земельные ресурсы от других природных ресурсов? Их характеристика.

37. Перечислите и охарактеризуйте процессы и явления, происходящие на планете в результате, деятельности человека.**¶**

**6.2.2. Примерные тестовые задания к** *зачету*

![](_page_7_Picture_278.jpeg)

![](_page_7_Picture_279.jpeg)

![](_page_8_Picture_342.jpeg)

![](_page_9_Picture_260.jpeg)

## **Вариант 2**

![](_page_9_Picture_261.jpeg)

![](_page_10_Picture_270.jpeg)

![](_page_11_Picture_296.jpeg)

![](_page_12_Picture_305.jpeg)

![](_page_13_Picture_288.jpeg)

![](_page_14_Picture_300.jpeg)

## **6.3. Описание показателей и критериев контроля успеваемости, описание шкал оценивания**

![](_page_14_Picture_301.jpeg)

![](_page_14_Picture_302.jpeg)

#### *Примерная шкала оценивания знаний в тестовой форме:*

![](_page_14_Picture_303.jpeg)

## **6.3.4. Описание шкалы и критериев оценивания для проведения промежуточной аттестации в форме защиты курсовой работы**

Курсовая работа не предусмотрена.

## **7. УЧЕБНО-МЕТОДИЧЕСКОЕ И ИНФОРМАЦИОННОЕ ОБЕСПЕЧЕНИЕ ДИСЦИПЛИНЫ**

## **7.1. Рекомендуемая литература**

## **7.1.1. Основная литература**

1. Экологические основы природопользования : учебник / О.Е. Саенко, Т.П. Трушина. — Москва : КНОРУС, 2017. — 214 с.

2. Большаник П. В. Региональное природопользование : учеб. пособие / П.В. Большаник. — 2-е изд., перераб. и доп. — М.: ИНФРА-М, 2018. — 177 с. http://znanium.com/bookread2.php?book=911287

3. Основы природопользования : учебник для вузов / О. Е. Астафьева, А. А. Авраменко,

А. В. Питрюк. — Москва : Издательство Юрайт, 2021.

4. Хандогина Е.К.Экологические основы природопользования: Учебное пособие / Хандогина Е.К., Герасимова Н.А., Хандогина А.В., - 2-е изд. - М.:Форум, НИЦ ИНФРА-М, 2016. - 160 с. http://znanium.com/bookread2.php?book=553619

5. Денисов, В.В. Основы природопользования и энергоресурсосбережения: Учебное пособие [Электронный ресурс] : учеб. пособие / В.В. Денисов, И.А. Денисова, Т.И. Дрововозова, А.П. Москаленко. — Электрон. дан. — Санкт-Петербург: Лань, 2018. — 408 с. https://e.lanbook.com/reader/book/99218/#401

#### **7.1.2. Дополнительная литература**

1. Тихонов А. С. История лесного дела : учебник / А.С. Тихонов. — М. : ИНФРА-М, 2017. — 357 с. http://znanium.com/bookread2.php?book=612347

2. Драч Г. В. История мировых цивилизаций: Учебное пособие/Под науч. ред. Г.В.Драча, 8-е изд. - М.: ИЦ РИОР, НИЦ ИНФРА-М, 2016. - 320 с. http://znanium.com/bookread2.php?book=517351

3. Фирсов А.И. Экология техносферы [Электронный ресурс]: Учебное пособие для вузов/ Фирсов А.И., Борисов А.Ф.— Нижний Новгород: Нижегородский государственный архитектурностроительный университет, ЭБС АСВ, 2013.— 94 c. [http://www.bibliocomplectator.ru/book/?id=](http://www.bibliocomplectator.ru/book/?id)20799

4. Шимова О. С. Экономика природопользования: Учебное пособие / О.С. Шимова, Н.К. Соколовский. - 2-e изд., испр. - М.: НИЦ ИНФРА-М, 2013. - 272 с. http://znanium.com/bookread2.php?book=404734

5. Ясовеев М. Г. Промышленная экология: Учебное пособие / М.Г. Ясовеев, Э.В. Какарека и др.; Под ред. М.Г. Ясовеева. - М.: НИЦ ИНФРА-М; Мн.: Нов. знание, 2013. - 292 с. <http://znanium.com/bookread2.php?book=404991>

6. Петрова, Т.А. История природопользования : учеб. пособие / Т.А.Петрова ; Нац. минер. сырьевой ун-т. - СПб. : [Б. и.], 2014. - 87 с.

#### **7.1.3. Учебно-методическое обеспечение**

1. История природопользования: программа, методические указания и контрольные задания. СПб, СПГГИ, 2007. Заказ 119. 11 с.

2. Рациональное природопользование: Методические указания к выполнению практических работ для студентов направления 280400 «Природообустройство» / М.В. Решетько; Томский политехнический университет. – Томск: Изд-во Томского политехнического университета, 2015. – 48 с.

3. Природопользование: определения и термины : учебно-методическое пособие / А. А. Гальцев, Я. В. Денисова, В. М. Пищальник и др. ; под ред.: д-ра техн. наук В. М. Пищальника и дра техн. наук В. А. Мелкого ; предисл.: В. М. Пищальник, В. А. Мелкий. – Южно-Сахалинск : издво СахГУ, 2014. – 308 с.

#### **7.2. Базы данных, электронно-библиотечные системы, информационно-справочные и поисковые системы**

1. Европейская цифровая библиотека Europeana: http://www.europeana.eu/portal.

2. Консультант Плюс: справочно-поисковая система [Электронный ресурс]. www.consultant.ru/.

- 3. Информационно-аналитический центр «Минерал»: [http://www.mineral.ru/.](http://www.mineral.ru/)
- 4. Мировая цифровая библиотека: http://wdl.org/ru.
- 5. Научная электронная библиотека «Scopus»: https://www.scopus.com.
- 6. Научная электронная библиотека ScienceDirect: http://www.sciencedirect.com.
- 7. Научная электронная библиотека «eLIBRARY»: https://elibrary.ru/.
- 8. Портал «Гуманитарное образование» http://www.humanities.edu.ru/.
- 9. Федеральный портал «Российское образование» http://www.edu.ru/.

10. Федеральное хранилище «Единая коллекция цифровых образовательных ресурсов» http://school-collection.edu.ru/.

11. Поисковые системы Yandex, Rambler, Yahoo и др.

12. Электронно-библиотечная система издательского центра «Лань»: https://e.lanbook.com/books.

13. Электронная библиотека Российской Государственной Библиотеки (РГБ): http://elibrary.rsl.ru/.

14. Электронная библиотека учебников: http://studentam.net.

15. Электронно-библиотечная система «ЭБС ЮРАЙТ»: www.biblio-online.ru.

16. Электронная библиотечная система «Национальный цифровой ресурс «Руконт»»: http://rucont.ru/.

17. Электронно-библиотечная система http://www.sciteclibrary.ru/.

## **8. МАТЕРИАЛЬНО-ТЕХНИЧЕСКОЕ ОБЕСПЕЧЕНИЕ ДИСЦИПЛИНЫ**

## **8.1. Материально-техническое оснащение аудиторий:**

**Аудитории для проведения лекционных занятий** (Учебный центр №3):

стол аудиторный для студентов – 25 шт.,

стул – 48 шт.,

кресло преподавателя – 1 шт.,

стойка мобильная – 1 шт.,

экран SCM-16904 Champion – 1 шт.,

проектор XEED WUX450ST  $-1$  шт.,

ноутбук 90NB0AQ2-M01400 – 1 шт.,

источник бесперебойного питания Protection Station 800 USB DIN – 1 шт.,

доска настенная белая магнитно-маркерная «Magnetoplan» - 1 шт.,

переносная настольная трибуна – 1 шт.,

плакат – 6 шт.

#### **Аудитории для проведения практических занятий** (Учебный центр №3):

стол письменный – 16 шт., стул аудиторный – 30 шт., кресло аудиторное – 1 шт., трибуна настольная – 1 шт., доска настенная – 1 шт., плакаты – 5 шт. ноутбук - 1 шт.

#### **8.2. Помещения для самостоятельной работы** (Учебный центр №1)**:**

#### **Аудитория** (14 посадочных мест):

Изотропный измеритель магнитного поля  $\Pi$ 3-70 – 1 шт.; анализатор водорода АВП-02 – 1 шт.; анализатор шума и вибрации - 1 шт.; метеометр МЭС-200А - 1 шт.; измерительный комплекс для мониторинга радона «Камера-01» - 1 шт.; стенд СК-ЭПБ-ПО «Системы контроля и обеспечения экологической безопасности» - 1 шт.; монитор Samsung- 1 шт.; процессор НР Z600- 1 шт. (возможность доступа к сети «Интернет»); Моноблок Dell Optiplex 7470 All-in-One (возможность доступа к сети «Интернет») – 14 шт.; принтер – 1 шт.; колонка подвесная (акустическая система) – 2 шт.; мультимедиа проектор - 1 шт.; стол лабораторный с надставкой и тумбой – 5 шт.; стол компьютерный – 15 шт.; стул Kengo лабораторный - 8 шт.; стол угловой лабораторный – 1 шт.; шкаф для документов - 2 шт.; стул - 14 шт.; кресло «Prestige» - 2 шт.

### **Лицензионное программное обеспечение:**

Договор № Ф-1052/2016 «Обновление программного обеспечения УПРЗА «ЭКОЛОГ» для кафедры Геоэкологии»:

«НДС-Эколог» замена на вер.2.7 для ключа №77 (сетевой);

«Эколог-Шум» «Стандарт» замена вер.2.31 для ключа №77 (сетевой);

«2-тп (воздух)» замена на вер.2.1 для ключа № 175 (сетевой);

«2-тп (отходы)» замена на вер.4.2 для ключа № 175 (сетевой);

«2-тп (водхоз)» замена на вер.3.1 для ключа № 175 (сетевой);

УПРЗА «ЭКОЛОГ» «Газ» с застройкой замена на Вер.4 «Газ» «ГИС- Стандарт» «Застройка и высота» для ключа № 175 (сетевой);

«РНВ-Эколог» замена на вер.4.2 для ключа № 175 (сетевой);

«Эколог-Шум» замена на вер. 2.31 для ключа № 175 (сетевой);

«Расчет проникающего шума» замена на вер.1.6 для ключа № 175 (сетевой);

«Отходы» замена на вер.4 для ключа № 175 (сетевой);

«НДС-Эколог» замена на вер.2.7 для ключа № 175 (сетевой);

Microsoft Windows 7 Professional:

ГК № 1464-12/10 от 15.12.10 «На поставку компьютерного оборудования»;

ГК № 959-09/10 от 22.09.10 «На поставку компьютерной техники»;

ГК № 447-06/11 от 06.06.11 «На поставку оборудования»;

ГК № 984-12/11 от 14.12.11 «На поставку оборудования»;

Договор № 1105-12/11 от 28.12.2011 «На поставку компьютерного оборудования»;

Договор № 1106-12/11 от 28.12.2011 «На поставку компьютерного оборудования»;

ГК № 671-08/12 от 20.08.2012 «На поставку продукции»;

Microsoft Open License 60799400 от 20.08.2012;

Microsoft Open License 48358058 от 11.04.2011;

Microsoft Open License 49487710 от 20.12.2011;

Microsoft Open License 49379550 от 29.11.2011;

Statistica for Windows ГК №1142912/09 от 04.12.2009 «На поставку программного обеспечения»;

ГИС MapInfo Professional ГК №1142912/09 от 04.12.2009 «На поставку программного обеспечения»;

Vertical Mapper ГК №1142912/09 от 04.12.2009 «На поставку программного обеспечения»;

MapEdit Professional ГК №1142912/09 от 04.12.2009 «На поставку программного обеспечения»;

Surfer ГК №1142912/09 от 04.12.2009 «На поставку программного обеспечения»;

LabView Professional ГК №1142912/09 от 04.12.2009 «На поставку программного обеспечения»;

Geographic Calculator ГК №1142912/09 от 04.12.2009 «На поставку программного обеспечения»;

Autodesk product: Duilding Design Suite Ultimate 2016, product Key: 766H1.

## **8.3. Помещения для хранения и профилактического обслуживания оборудования:**

## **1. Центр новых информационных технологий и средств обучения:**

Оснащенность: персональный компьютер – 2 шт. (доступ к сети «Интернет»), монитор – 4 шт.,сетевой накопитель – 1 шт.,источник бесперебойного питания – 2 шт., телевизор плазменный Panasonic – 1 шт., точка Wi-Fi – 1 шт., паяльная станция – 2 шт., дрель – 5 шт., перфоратор – 3 шт., набор инструмента – 4 шт., тестер компьютерной сети – 3 шт., баллон со сжатым газом – 1 шт., паста теплопроводная – 1 шт., пылесос – 1 шт., радиостанция – 2 шт., стол – 4 шт., тумба на колесиках – 1 шт., подставка на колесиках – 1 шт., шкаф – 5 шт., кресло – 2 шт., лестница Alve – 1 шт.

Перечень лицензионного программного обеспечения: Microsoft Windows 7 Professional (Лицензионное соглашение Microsoft Open License 60799400 от 20.08.2012)

Microsoft Office 2010 Professional Plus (Лицензионное соглашение Microsoft Open License 60799400 от 20.08.2012).

Антивирусное программное обеспечение Kaspersky Endpoint Security (Договор № Д810(223)- 12/17 от 11.12.17).

#### **2. Центр новых информационных технологий и средств обучения:**

Оснащенность: стол – 5 шт., стул – 2 шт., кресло – 2 шт., шкаф – 2 шт., персональный компьютер – 2 шт. (доступ к сети «Интернет»), монитор – 2 шт., МФУ – 1 шт., тестер компьютерной сети – 1 шт., баллон со сжатым газом – 1 шт., шуруповерт – 1 шт.

Перечень лицензионного программного обеспечения: Microsoft Windows 7 Professional (Лицензионное соглашение Microsoft Open License 60799400 от 20.08.2012)

Microsoft Office 2007 Professional Plus (Лицензионное соглашение Microsoft Open License 46431107 от 22.01.2010).

Антивирусное программное обеспечение Kaspersky Endpoint Security (Договор № Д810(223)- 12/17 от 11.12.17).

### **3. Центр новых информационных технологий и средств обучения:**

Оснащенность: стол - 2 шт., стулья - 4 шт., кресло - 1 шт., шкаф - 2 шт., персональный компьютер – 1 шт. (доступ к сети «Интернет»), веб-камера Logitech HD C510 – 1 шт., колонки Logitech – 1 шт., тестер компьютерной сети – 1 шт., дрель – 1 шт., телефон – 1 шт., набор ручных инструментов – 1 шт.

Перечень лицензионного программного обеспечения:Microsoft Windows 7 Professional (Лицензионное соглашение Microsoft Open License 48358058 от 11.04.2011).

Microsoft Office 2007 Professional Plus (Лицензионное соглашение Microsoft Open License 46431107 от 22.01.2010).

Антивирусное программное обеспечение Kaspersky Endpoint Security (Договор № Д810(223)- 12/17 от 11.12.17).

#### **8.4. Лицензионное программное обеспечение:**

Договор № Ф-1052/2016 «Обновление программного обеспечения УПРЗА «ЭКОЛОГ» для кафедры Геоэкологии»:

«НДС-Эколог» замена на вер.2.7 для ключа №77 (сетевой);

«Эколог-Шум» «Стандарт» замена вер.2.31 для ключа №77 (сетевой);

«2-тп (воздух)» замена на вер.2.1 для ключа № 175 (сетевой);

«2-тп (отходы)» замена на вер.4.2 для ключа № 175 (сетевой);

«2-тп (водхоз)» замена на вер.3.1 для ключа № 175 (сетевой);

УПРЗА «ЭКОЛОГ» «Газ» с застройкой замена на Вер.4 «Газ» «ГИС- Стандарт» «Застройка и высота» для ключа № 175 (сетевой);

«РНВ-Эколог» замена на вер.4.2 для ключа № 175 (сетевой);

«Эколог-Шум» замена на вер. 2.31 для ключа № 175 (сетевой);

«Расчет проникающего шума» замена на вер.1.6 для ключа № 175 (сетевой);

«Отходы» замена на вер.4 для ключа № 175 (сетевой);

«НДС-Эколог» замена на вер.2.7 для ключа № 175 (сетевой);

Microsoft Windows 7 Professional:

ГК № 1464-12/10 от 15.12.10 «На поставку компьютерного оборудования»;

ГК № 959-09/10 от 22.09.10 «На поставку компьютерной техники»;

ГК № 447-06/11 от 06.06.11 «На поставку оборудования»;

ГК № 984-12/11 от 14.12.11 «На поставку оборудования»;

Договор № 1105-12/11 от 28.12.2011 «На поставку компьютерного оборудования»; Договор № 1106-12/11 от 28.12.2011 «На поставку компьютерного оборудования»; ГК № 671-08/12 от 20.08.2012 «На поставку продукции»;

Microsoft Open License 60799400 от 20.08.2012;

Microsoft Open License 48358058 от 11.04.2011;

Microsoft Open License 49487710 от 20.12.2011;

Microsoft Open License 49379550 от 29.11.2011;

Statistica for Windows ГК №1142912/09 от 04.12.2009 «На поставку программного обеспечения»;

ГИС MapInfo Professional ГК №1142912/09 от 04.12.2009 «На поставку программного обеспечения»;

Vertical Mapper ГК №1142912/09 от 04.12.2009 «На поставку программного обеспечения»;

MapEdit Professional ГК №1142912/09 от 04.12.2009 «На поставку программного обеспечения»;

Surfer ГК №1142912/09 от 04.12.2009 «На поставку программного обеспечения»;

LabView Professional ГК №1142912/09 от 04.12.2009 «На поставку программного обеспечения»;

Geographic Calculator ГК №1142912/09 от 04.12.2009 «На поставку программного обеспечения»;

Autodesk product: Duilding Design Suite Ultimate 2016, product Key: 766H1.